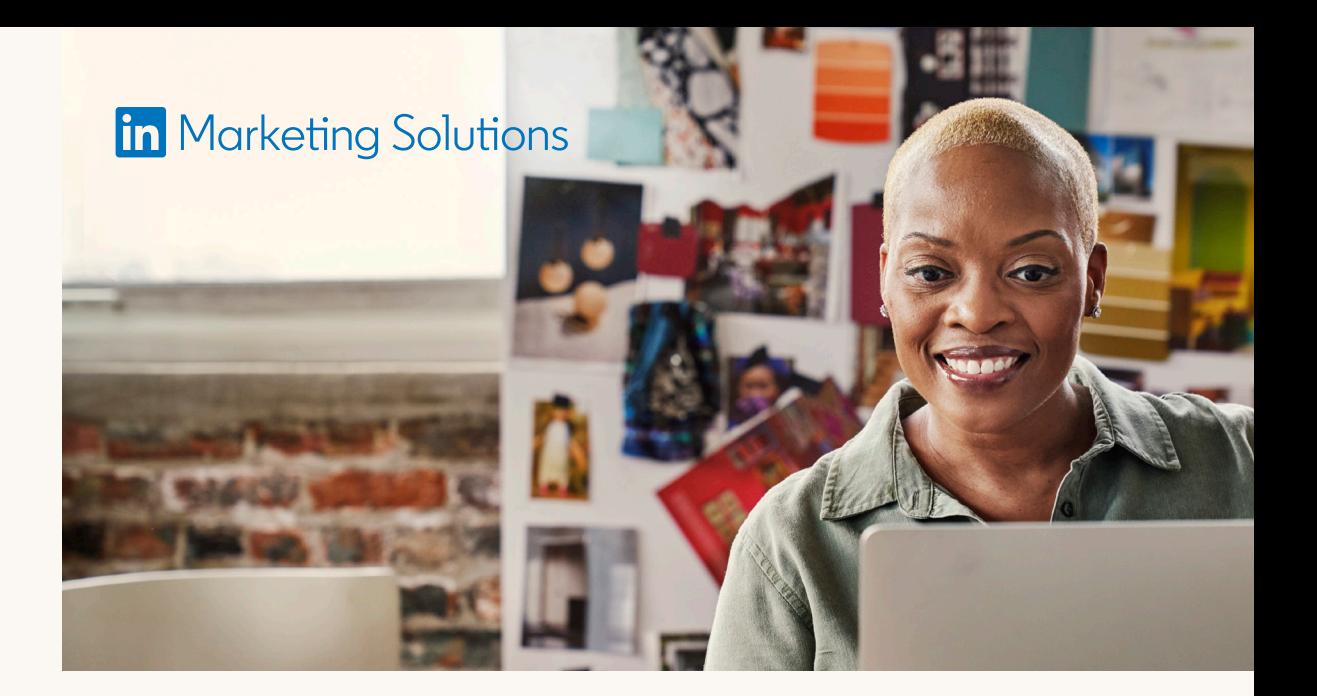

# **LinkedIn Business Manager:** Gestión de varias páginas de LinkedIn

**LinkedIn Business Manager es una herramienta excelente para los gestores de marketing orgánico en redes sociales que trabajan con varias páginas. Esta solución te permite:** 

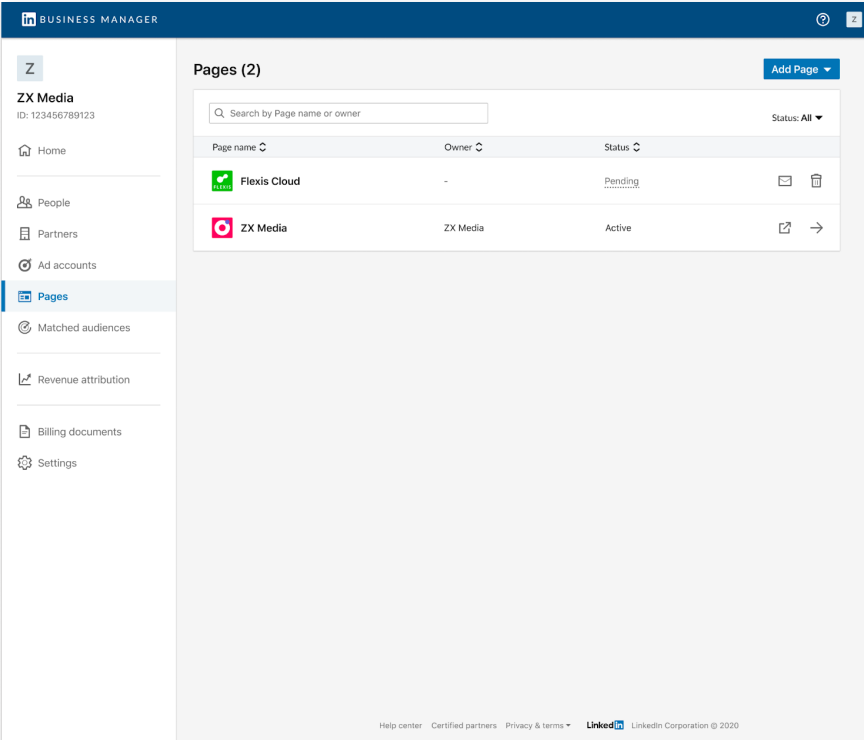

**Ahorrar tiempo** al otorgar acceso a usuarios a varias páginas a la vez.

**Simplificar la colaboración con otras agencias o empresas en todas tus páginas.** Dales acceso a tus páginas en Business Manager para que puedan gestionar los permisos que autorices a sus equipos.

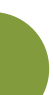

**Proteger el acceso a tu cuenta.** 

Quita a alguien de Business Manager y dejará de tener acceso a todas tus páginas de inmediato. También puedes retirar el acceso a Business Manager a una agencia y su plantilla no podrá acceder a tus páginas.

#### **LinkedIn Business Manager**

## **Linked** in

- Business Manager puede ayudarte a coordinar tus iniciativas orgánicas y de pago. Ambos equipos podrán hablar sobre la adopción de la misma cuenta de Business Manager.
- Los responsables de redes sociales orgánicas deberían tener permisos de administrador de Business Manager.
- Si los equipos de otras empresas necesitan acceso a tu página, comparte el acceso con su perfil de Business Manager. Podrás consultar qué empresas tienen acceso a tu página y retirárselo si es oportuno para que sus equipos no puedan acceder.
- Todas las API seguirán funcionando igual que antes de adoptar Business Manager. Te recomendamos añadir a la persona que configuró inicialmente la integración de tu cuenta de Business Manager.

Julia añade las distintas páginas de FixDex a su Business Manager. Como es **administradora de Business Manager**, puede aprobar estas solicitudes al instante.

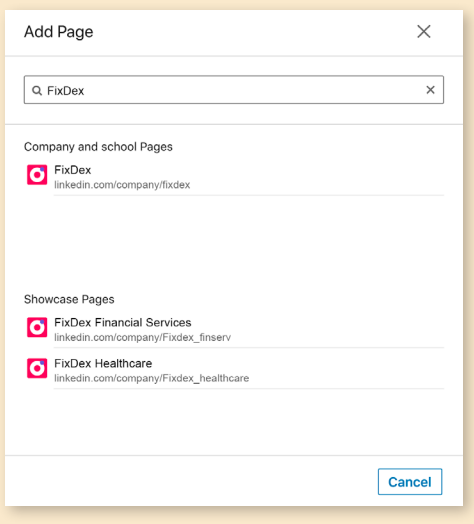

#### Julia ha recibido una invitación a la cuenta de FixDex como **administradora de Business Manager. 1 2**

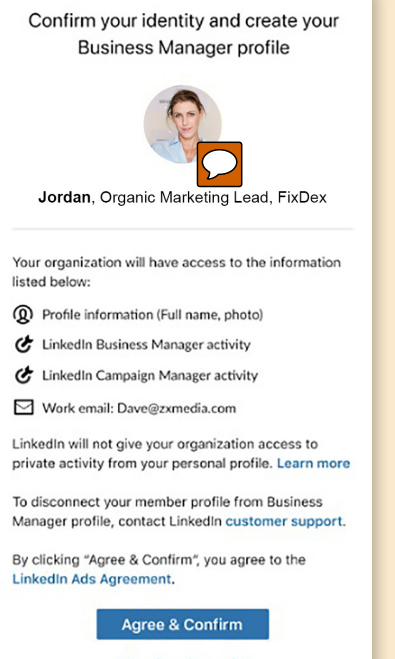

How does this work? Sign in with a different account

Como ahora las páginas de FixDex están disponibles en Business Manager, Julia puede invitar fácilmente a sus compañeros de marketing orgánico. Además, puede compartir el acceso como anunciante de contenido patrocinado a sus páginas con la agencia de FixDex, así asignará anuncios a su equipo en nombre de FixDex.

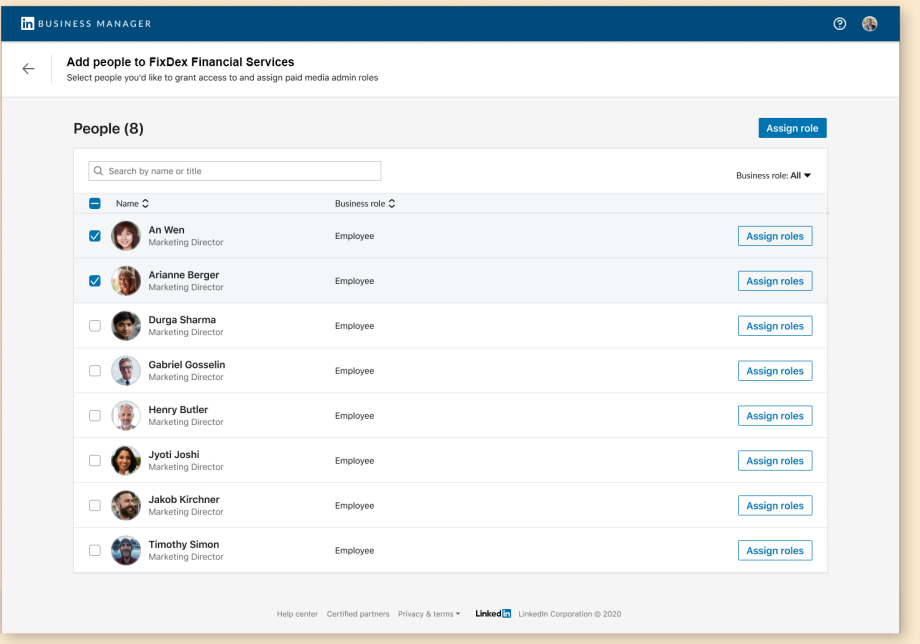

### $\sum$  Consejos

## **3**

### **¿Cómo funciona?**